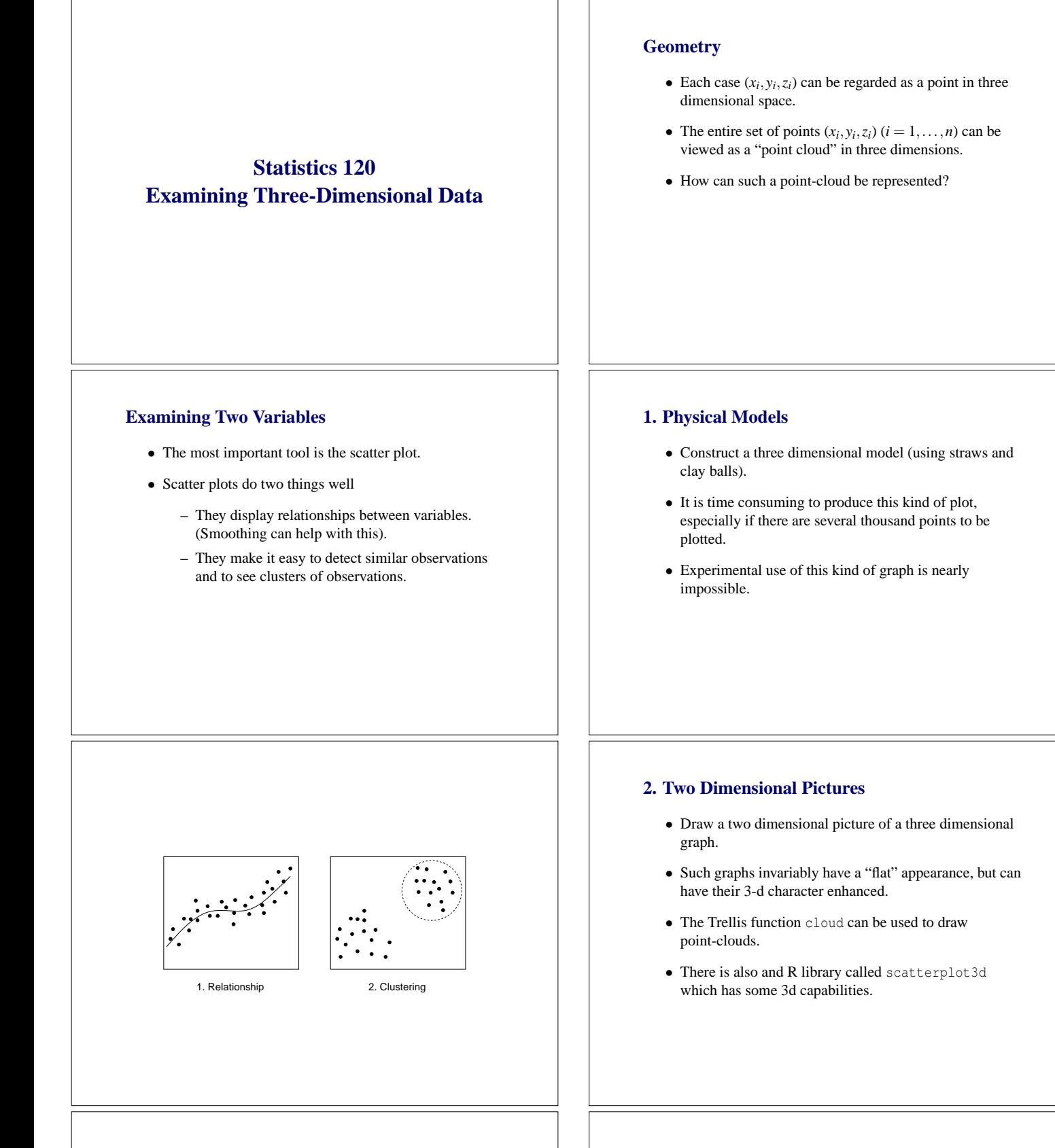

**Cherry Tree Height, Girth and Volume**

● ●

● ● ● ● ●

> ● ●

● ● ●

●

● ●

●

Height

Volume

●

● ●

● ●

●

● ● ●

●

Girth

# **Three Variables**

• Three dimensional data sets:

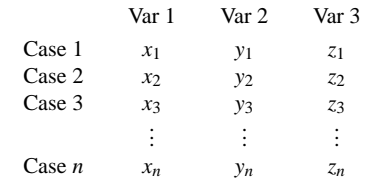

• Here there are 3 variables and *n* cases.

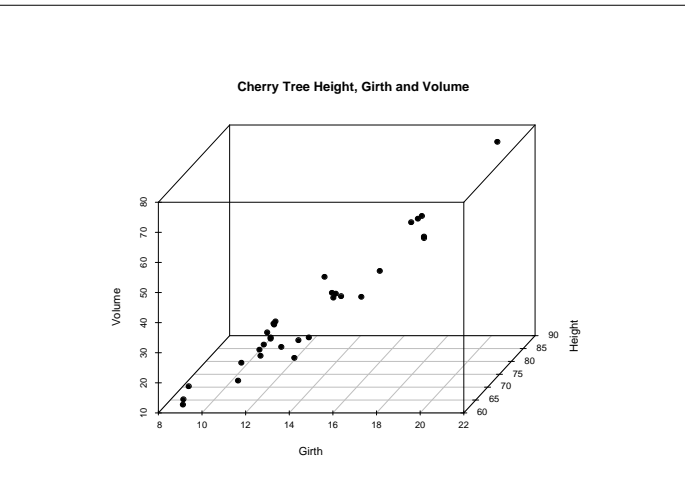

#### **Cherry Tree Height, Girth and Volume**

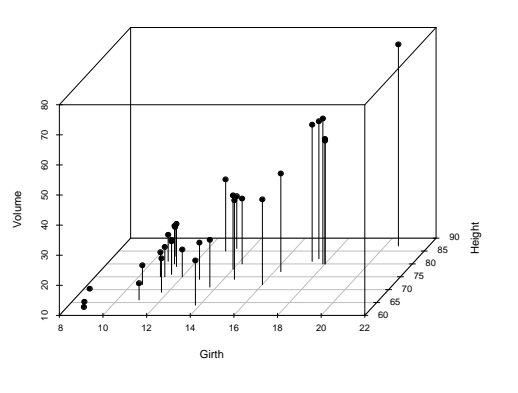

### **3. Stereoscopic Viewing**

• By presenting a suitable image to each eye separately it is possible to have the brain synthesise a fully 3d image.

 $\mathbf{F}_{\mathbf{F}}$  •  $\mathbf{F}_{\mathbf{F}}$   $\mathbf{F}_{\mathbf{F}}$   $\mathbf{F}_{\mathbf{F}}$   $\mathbf{F}_{\mathbf{F}}$   $\mathbf{F}_{\mathbf{F}}$   $\mathbf{F}_{\mathbf{F}}$   $\mathbf{F}_{\mathbf{F}}$   $\mathbf{F}_{\mathbf{F}}$   $\mathbf{F}_{\mathbf{F}}$   $\mathbf{F}_{\mathbf{F}}$   $\mathbf{F}_{\mathbf{F}}$   $\mathbf{F}_{\mathbf{F}}$   $\mathbf{F}_{\mathbf{F}}$   $\mathbf{F}_{\math$ 

 $\mathbf{F}_{\mathbf{F}}$  •  $\mathbf{F}_{\mathbf{F}}$   $\mathbf{F}_{\mathbf{F}}$   $\mathbf{F}_{\mathbf{F}}$   $\mathbf{F}_{\mathbf{F}}$   $\mathbf{F}_{\mathbf{F}}$   $\mathbf{F}_{\mathbf{F}}$   $\mathbf{F}_{\mathbf{F}}$   $\mathbf{F}_{\mathbf{F}}$   $\mathbf{F}_{\mathbf{F}}$   $\mathbf{F}_{\mathbf{F}}$   $\mathbf{F}_{\mathbf{F}}$   $\mathbf{F}_{\mathbf{F}}$   $\mathbf{F}_{\mathbf{F}}$   $\mathbf{F}_{\math$ 

- There are two "hardware-less" techniques for "fusing" separate images.
	- **–** Defocussing the eyes and looking through the two images (the technique used for the "Magic Eye" books.
	- **–** Crossing the eyes and looking at the left image with the right eye and the right image with the left eye.
- A switch between the two techniques requires a left-right switch of the two images being examined.

### **An Example: Earthquake Locations**

- The next figure shows an eyes-crossed stereogram of the Tonga Trench earthquake locations.
- You will find a large version of this attached to the back of the lecture handouts.
- Hold the image at a comfortable reading distance and cross your eyes slightly.
- When your eyes are correctly positioned you should be aware of three copies of the image in front of you – the middle image should appear three dimensional.

An Eyes-Crossed Stereogram of The Tonga Trench Earthquake Locations

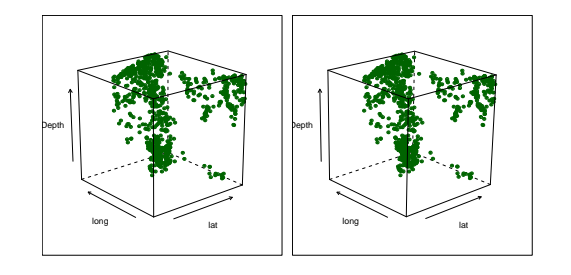

#### **Specialist Stereographic Tools**

- There are a number of specialist tools which help the stereoscopic experience.
- These range from inexpensive and low-tech to very expensive and high tech.
	- **–** A stereopticon
	- **–** Red/blue, left/right glasses.
	- **–** Polarising glasses
	- **–** A virtual reality helmet.

A Stereopticon

 $\mathbf{F}_{\mathbf{F}}$  •  $\mathbf{F}_{\mathbf{F}}$   $\mathbf{F}_{\mathbf{F}}$   $\mathbf{F}_{\mathbf{F}}$   $\mathbf{F}_{\mathbf{F}}$   $\mathbf{F}_{\mathbf{F}}$   $\mathbf{F}_{\mathbf{F}}$   $\mathbf{F}_{\mathbf{F}}$   $\mathbf{F}_{\mathbf{F}}$   $\mathbf{F}_{\mathbf{F}}$   $\mathbf{F}_{\mathbf{F}}$   $\mathbf{F}_{\mathbf{F}}$   $\mathbf{F}_{\mathbf{F}}$   $\mathbf{F}_{\mathbf{F}}$   $\mathbf{F}_{\math$ 

 $\mathbf{F}_{\mathbf{F}}$  •  $\mathbf{F}_{\mathbf{F}}$   $\mathbf{F}_{\mathbf{F}}$   $\mathbf{F}_{\mathbf{F}}$   $\mathbf{F}_{\mathbf{F}}$   $\mathbf{F}_{\mathbf{F}}$   $\mathbf{F}_{\mathbf{F}}$   $\mathbf{F}_{\mathbf{F}}$   $\mathbf{F}_{\mathbf{F}}$   $\mathbf{F}_{\mathbf{F}}$   $\mathbf{F}_{\mathbf{F}}$   $\mathbf{F}_{\mathbf{F}}$   $\mathbf{F}_{\mathbf{F}}$   $\mathbf{F}_{\mathbf{F}}$   $\mathbf{F}_{\math$ 

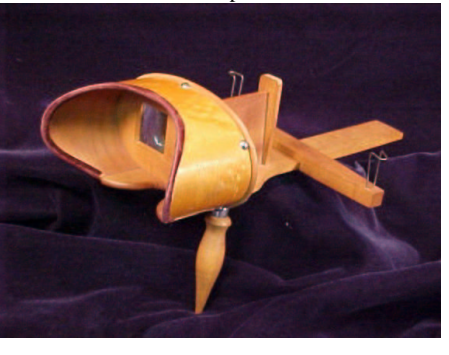

Polarising Glasses

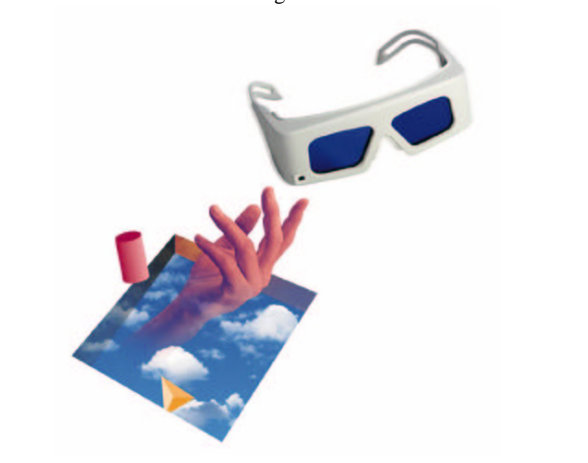

A Virtual Reality Helmet

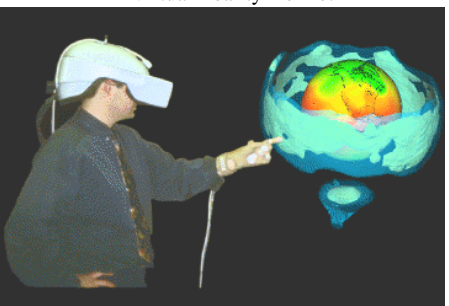

#### **4. Motion Graphics**

- Making a point-cloud rotate on screen produces a convincing illusion of depth.
- This is happens because of the way we process motion parallax (things seem to move more slowly when they are further away).
- This is related to perspective.

#### **Motion Graphics Systems**

• Most statistical software systems offer some sort of motion graphics system.

 $\mathbf{F}_{\mathbf{F}}$  •  $\mathbf{F}_{\mathbf{F}}$   $\mathbf{F}_{\mathbf{F}}$   $\mathbf{F}_{\mathbf{F}}$   $\mathbf{F}_{\mathbf{F}}$   $\mathbf{F}_{\mathbf{F}}$   $\mathbf{F}_{\mathbf{F}}$   $\mathbf{F}_{\mathbf{F}}$   $\mathbf{F}_{\mathbf{F}}$   $\mathbf{F}_{\mathbf{F}}$   $\mathbf{F}_{\mathbf{F}}$   $\mathbf{F}_{\mathbf{F}}$   $\mathbf{F}_{\mathbf{F}}$   $\mathbf{F}_{\mathbf{F}}$   $\mathbf{F}_{\math$ 

 $\mathbf{F}_{\mathbf{F}}$  •  $\mathbf{F}_{\mathbf{F}}$   $\mathbf{F}_{\mathbf{F}}$   $\mathbf{F}_{\mathbf{F}}$   $\mathbf{F}_{\mathbf{F}}$   $\mathbf{F}_{\mathbf{F}}$   $\mathbf{F}_{\mathbf{F}}$   $\mathbf{F}_{\mathbf{F}}$   $\mathbf{F}_{\mathbf{F}}$   $\mathbf{F}_{\mathbf{F}}$   $\mathbf{F}_{\mathbf{F}}$   $\mathbf{F}_{\mathbf{F}}$   $\mathbf{F}_{\mathbf{F}}$   $\mathbf{F}_{\mathbf{F}}$   $\mathbf{F}_{\math$ 

- A good system will offer more than just the ability to rotate a point cloud.
- One of the best motion graphics facilities is provided by the XGobi system.
- This system is a research prototype which was developed under the Unix operating system,
- A Windows version of this system is under development is under development, but is not fully mature yet.

## **XGobi Demonstration**

- The data for the demonstration consists of the surface location and relative time position of the volcanoes in the Auckland Volcanic field.
- A map showing the location of the Auckland volcanoes is shown at the back of the lecture notes.
- Conventional seismological wisdom says that there is no structure to the space-time pattern of the volcanoes.